# The FORT RPKI Validator

Carlos M. Martínez iepg @ietf106

## Background: FORT Project

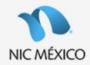

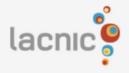

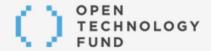

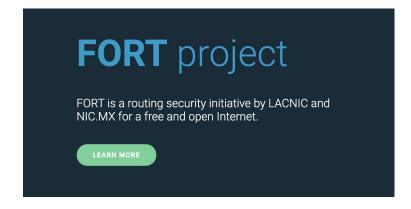

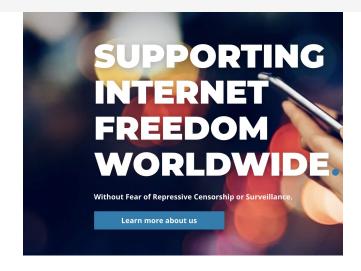

## Components of FORT (<a href="https://fortproject.net/">https://fortproject.net/</a>)

## **Monitoring Tool**

FORT Monitoring is an open access, digital tool used to document routing incidents in Latin America and the Caribbean and identify regional trends in route hijacks.

### **RPKI Validator**

FORT validator is an open source RPKI validator. This solution allows operators to validate BGP routing information against the RPKI repository for use in router configuration and resolution.

## Why? Wait! Another RPKI Validator?

When we decided to to start working on our validator the choices for RPKI relying party tools were, well, *limited*.

During that period of time several great projects have become reality.

"Genetic" diversity in software is always **good**.

## **FORT Validator**

### FORT description:

- Repository validation and RTR Server
- Written in C
- Compiles and runs on Linux and \*BSD
- MIT licensed

## Roadmap:

- 27-ago-2019: Versión 1.0
- 29-oct-2019: Versión 1.1
- Q1-2020: Versión 1.2

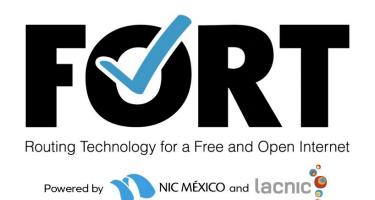

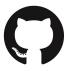

https://github.com/NICMx/FORT-validator/

## FORT Validator: RFC Support

[Source: <a href="https://nicmx.github.io/FORT-validator/intro-fort.html">https://nicmx.github.io/FORT-validator/intro-fort.html</a>]

(Some) Implemented RFCs:

- SLURM, Validation-Reconsidered, Ghostbusters, Policy Qualifiers, BGPSec certificates

### Notably missing:

- RRDP (coming Q1 2020 with version 1.2), RFC 8630 TALs

## FORT Validator: Supported Platforms

#### Debian-Based:

- Debian 10 Passed
- Ubuntu 18.04.2 LTS Passed

#### BSD-Based:

- FreeBSD 12.0 Passed
- OpenBSD 6.5 Passed

#### RedHat-Based:

- CentOS 7 Passed
- Fedora 30 Passed

#### Slackware-Based:

- Slackware (current) Passed

### OpenSUSE:

- OpenSUSE Leap 15.1 Passed

FORT Validator: Installation

Installing on debian-like OSes:

1. Get and install dependencies

# apt install autoconf automake \

build-essential libjansson-dev libssl-dev pkg-config rsync

2. Download / Clone code from GitHub and "configure && make"

\$ wget

https://github.com/NICMx/FORT-validator/releases/download/v1.0.0/fort1.0.0.t

ar.qz

./configure && make && make install

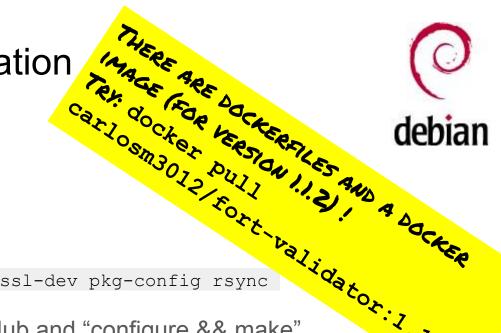

## Running the FORT Validator

### Standalone:

```
fort --tal <file or folder containing TALs> \
--local-repository <local caching directory> \
--mode=standalone \
--output.roa=<CSV containing ROAs>
```

### With RTR server enabled:

```
fort --tal <file or folder containing TALs> \
--local-repository <local caching directory> \
--server.address <binding address for RTR server> \
--server.port <RTR server port>
```

## FORT Validator: Memory Usage

### Test description:

 Validation runs for apnic, afrinic and lacnic repos

### **Environment:**

- Docker image based on debian:buster
- Host: macOS 10.15.1

## Memory Usage (MB)

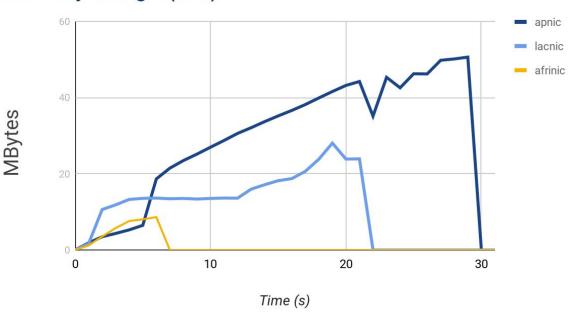

## Thank You!

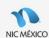

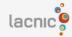

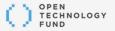

- If you like the idea of having a new validator in your toolchest, please help us test it!
- Send us bugs!
- Debian package is already included in debian unstable